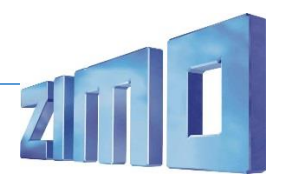

# Temporisation pour l'extinction des feux de cabine :

Toujours actif. Aucune touche n'est affectée.

Déclenche les sorties de fonction après l'expiration de la minuterie au démarrage (au lieu de immédiatement comme l'effet-CV =60).

Affecter n'importe quelle sortie de fonction, ici judicieusement celle pour l'éclairage de la cabine de conduite, au groupe PWM 5 dans le Advanced Mapping et lui attribuer une atténuation. Valeur de la minuterie réglable via CV #990.

## Différents sons après chaque pression de touche :

Touche F2. Un son différent retentit après chaque pression de la touche F2. Échantillons nécessaires : à volonté "Macros Vectron".

## Supprimer le grincement des freins :

Activé uniquement lorsque le son générale est activé. Touche F12. Lorsque la touche F12 est active, le grincement des freins avant l'arrêt est supprimé.

## Purge du frein après l'arrêt :

Activé uniquement lorsque le son générale est activé. Aucune touche n'est affectée. Le frein est purgé après l'arrêt et l'expiration de la minuterie. Échantillon nécessaire : "Bremse\_entlueften".

#### Set 2 Vmax :

Toujours actif. Aucune touche n'est affectée. Le script vérifie quel set de sons est actif et, dans le cas du set 2 activé, limite la vitesse maximale. Peut servir de vitesse lente pour les locomotives diesel avec différents rapports de transmission.

## Grondement du moteur (Tatzlagergrummeln) :

#### Toujours actif. Aucune touche n'est affectée.

Le son enregistré dans le script à la ligne 4 est joué jusqu'à un niveau de vitesse donné (à la ligne 2 ; niveau de vitesse 30). Un "Silence.wav" (fichier son sans son) doit être déposé à la ligne 11. Le volume des sons n'est pas sorti du script au moyen de CV (volume via CV "non").

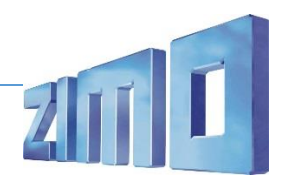

Ces scripts types peuvent être utilisés pour une intégration personnelle dans des projets sonores existants via le nouveau ZPP Konfig dans la version ZSP V1\_21\_20. Les scripts peuvent être modifiés et étendus à volonté. Les échantillons sonores correspondants en qualité 16 bits et 22 kHz sont universellement utilisables et peuvent être remplacés par des échantillons personnels.

Vous trouverez ici un bref mode d'emploi (en allemand) pour les scripts :

[http://www.zimo.at/web2010/documents/ZSP\\_Scripts.pdf](http://www.zimo.at/web2010/documents/ZSP_Scripts.pdf)

ZIMO ELEKTRONIK GmbH Schoenbrunner Strasse 188 A - 1120 Vienne AUTRICHE